# Simplement mieux

Le logiciel intelligent pour concevoir mon installation électrique basse tension

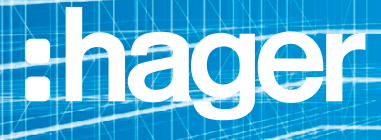

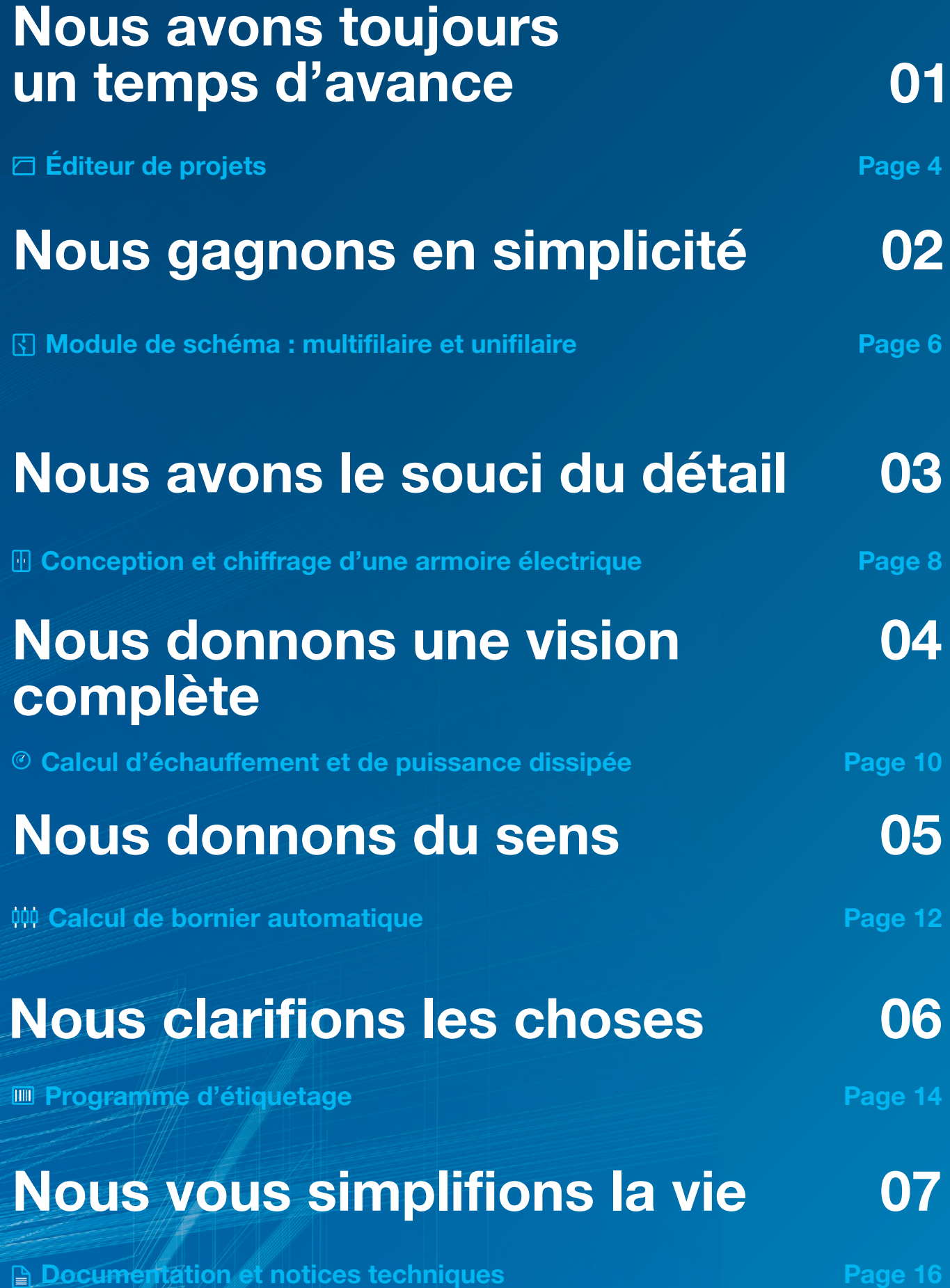

### Prêt pour la prochaine étape : hagercad

Leader de l'installation électrique simple et sûre dans les bâtiments résidentiels et tertiaires, Hager vous assiste dans la modélisation, la documentation et le partage de vos projets innovants.

Passez à l'étape supérieure avec notre nouveau logiciel de conception d'installations électriques basse tension : hagercad.

Après le succès du logiciel Elcom, Hager propose désormais une solution tout-en-un comprenant 7 nouveaux modules prêts à vous faciliter le quotidien.

Inspiré de la suite Office, hagercad offre une interface intuitive pour aller à l'essentiel en toute simplicité.

Découvrez hagercad dès à présent : le nouveau logiciel de gestion de projets conçu avec toute la compétence et la force d'innovation de Hager.

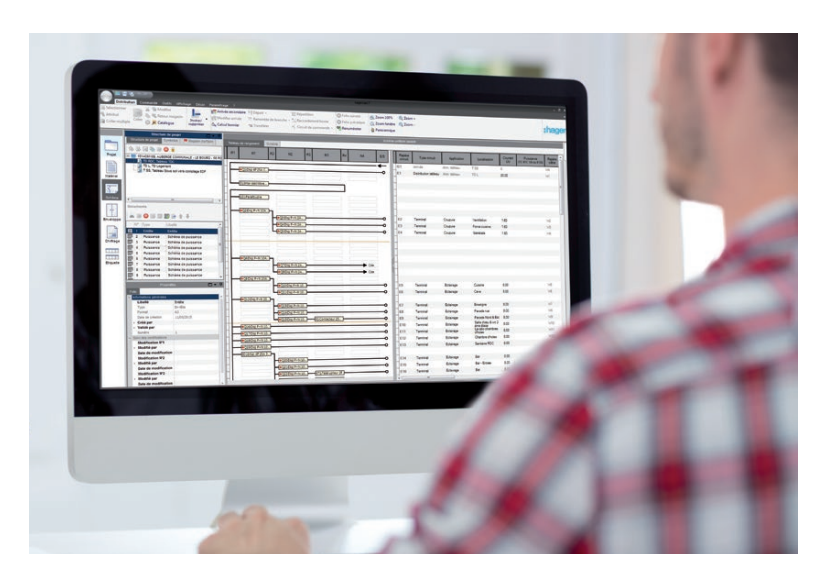

□ Éditeur de projets

### Nous avons toujours un temps d'avance

L'éditeur de projets du logiciel hagercad offre bien plus que ce que son nom suggère : c'est un véritable gestionnaire de projets qui veille en permanence à ce que rien ne vous échappe. Efficace dès la création du projet, hagercad fait de la phase de conception un véritable jeu d'enfants tant ses fonctionnalités sont pratiques et interconnectées de manière logique.

#### Créer et gérer vos projets

hagercad garantit un accès rapide à l'ensemble de vos données d'entreprises et clients, vos documents, catalogues produits et notices. Toutes ces données peuvent être exportées et importées, ce qui rend la collaboration bien plus efficace entre les divers intervenants du projet.

Gérez vos notices de montage, courriers et attestations conformément à la norme IEC 61439 avant de poursuivre avec les autres modules du logiciel hagercad.

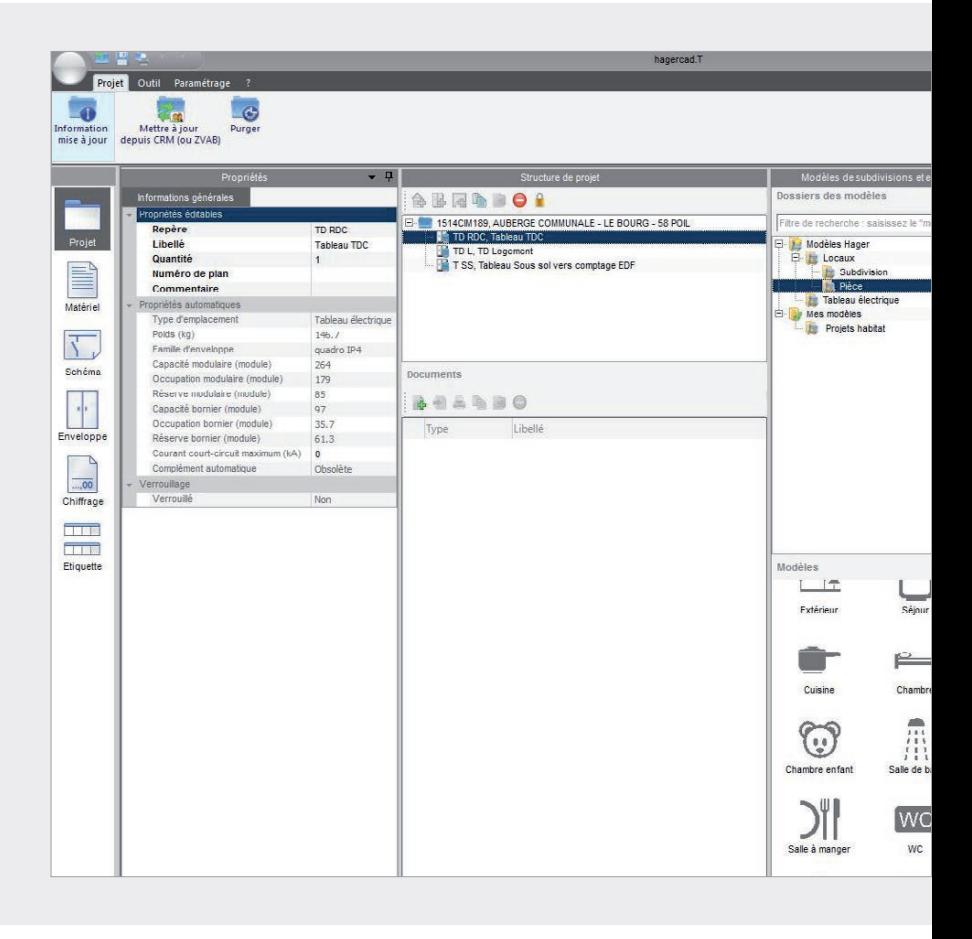

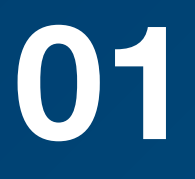

### Collaboration renforcée entre les différents intervenants du projet

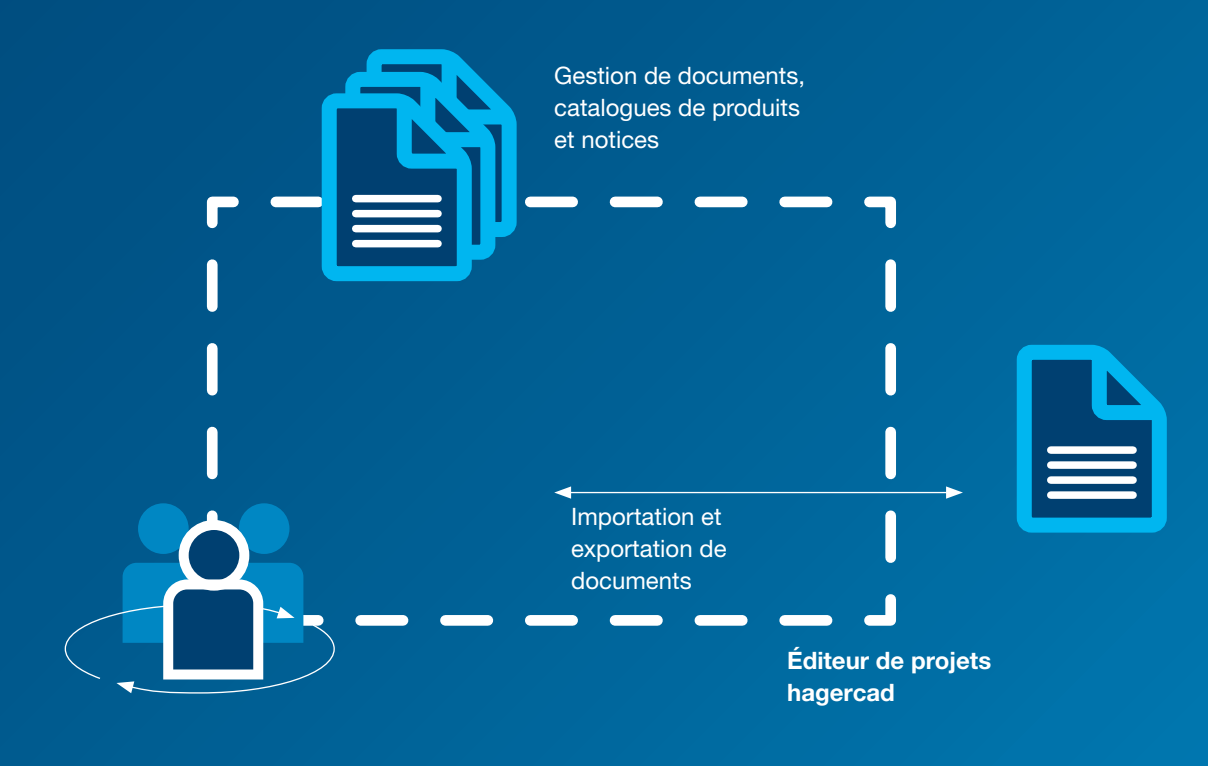

Travail d'équipe

#### Module de schéma : multifilaire et unifilaire

### Nous gagnons en simplicité

Quel est le moyen le plus rapide pour générer un schéma électrique ?

Utiliser une fonction automatique. Avec hagercad vous générez des schémas électriques multifilaires ou unifilaires en toute simplicité. Éclairage, climatisation, KNX ? Solutions adaptées au client ? Quelles fonctions voulez-vous développer et où ? Indiquez simplement au logiciel hagercad vos souhaits et exigences. Les circuits correspondants s'affichent les uns après les autres dans un tableau : un simple clic et le système génère des schémas nets et détaillés.

Bien entendu, vous pouvez également travailler sur ces schémas, les modifier ou les compléter directement depuis l'onglet dessin.

#### Automatique :

répartition des charges sur les conducteurs de phases selon divers critères ajustables.

#### Utile :

Vous pouvez désormais effectuer à tout moment un ou plusieurs retours en arrière dans le programme grâce à sa fonction d'annulation.

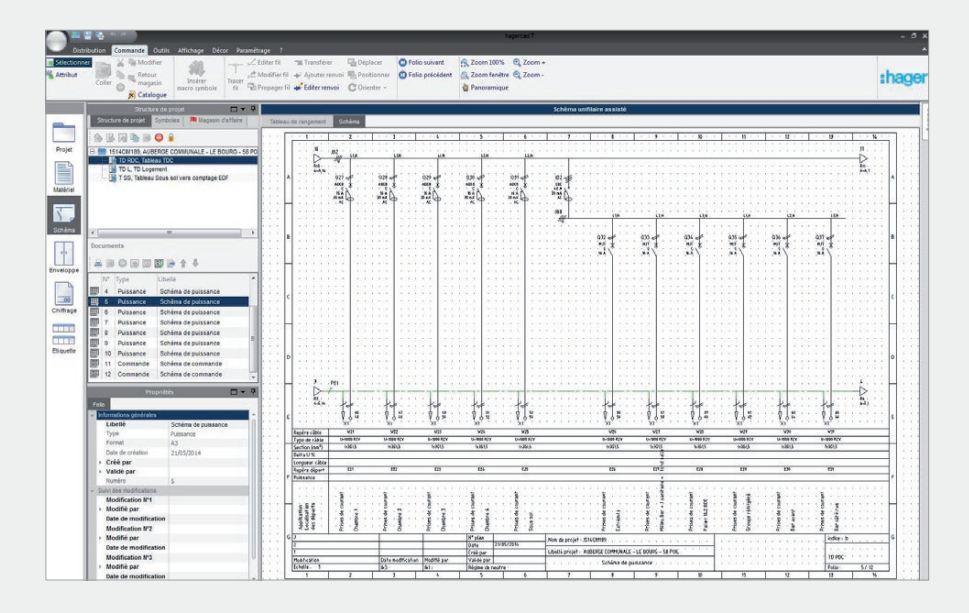

#### Créer des schémas électriques multifilaires

hagercadrend le quotidien plus simple. Ce logiciel de conception intelligent génère automatiquement des renvois pour l'ensemble des fiches et des appareils. hagercad définit aussi automatiquement les bases de calculs complets de la puissance dissipée et de l'échauffement conformément à la norme IEC 61439.

Tous les appareils prévus sont enregistrés. Vous pouvez alors directement poursuivre avec la configuration du montage.

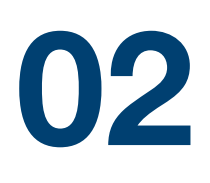

### Quel est le moyen le plus rapide pour générer un schéma électrique ?

#### Pratique :

Configuration dans l'onglet Tableau de rangement ou Dessin du chemin.

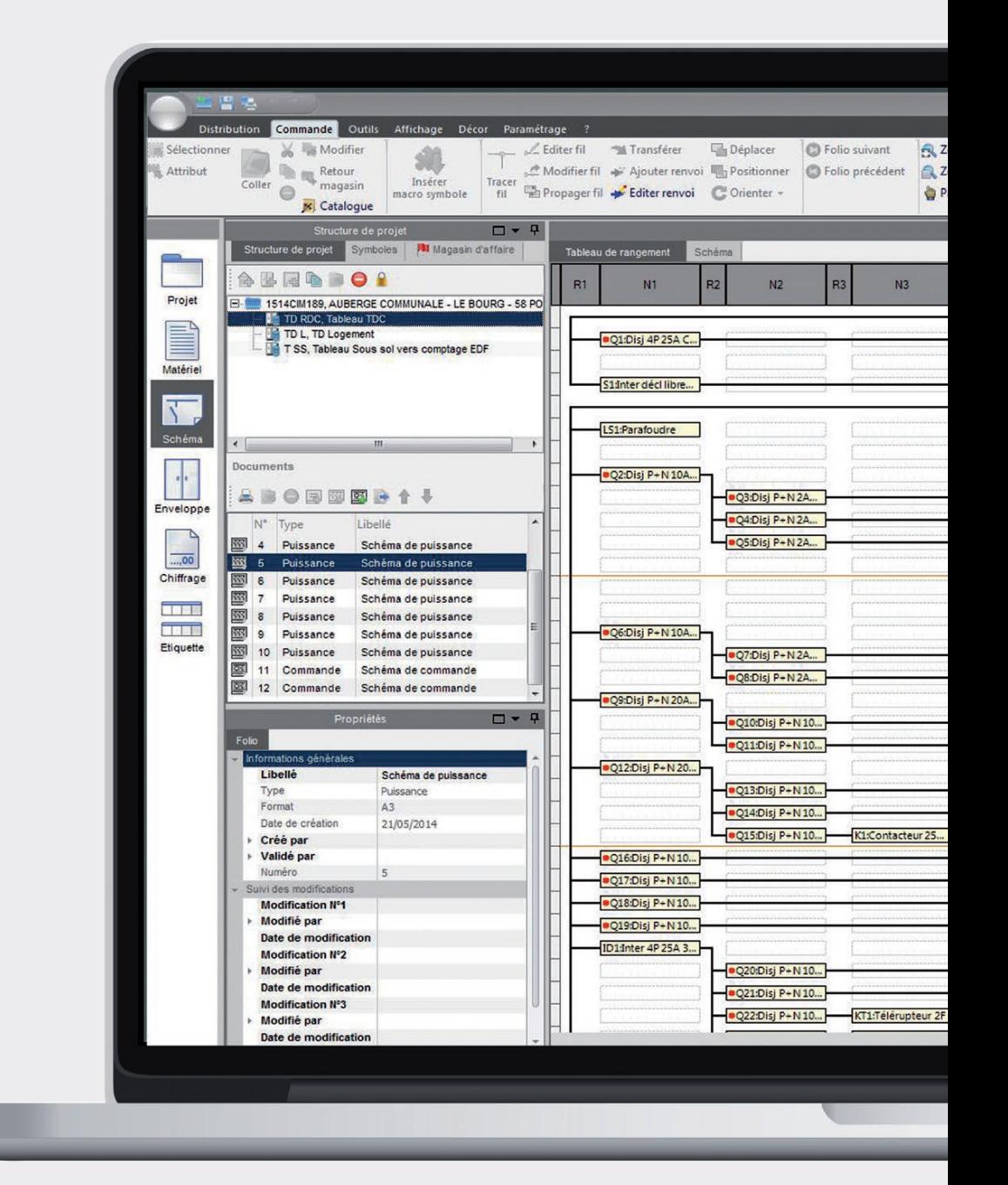

Conception et chiffrage d'une armoire électrique

### Nous avons le souci du détail

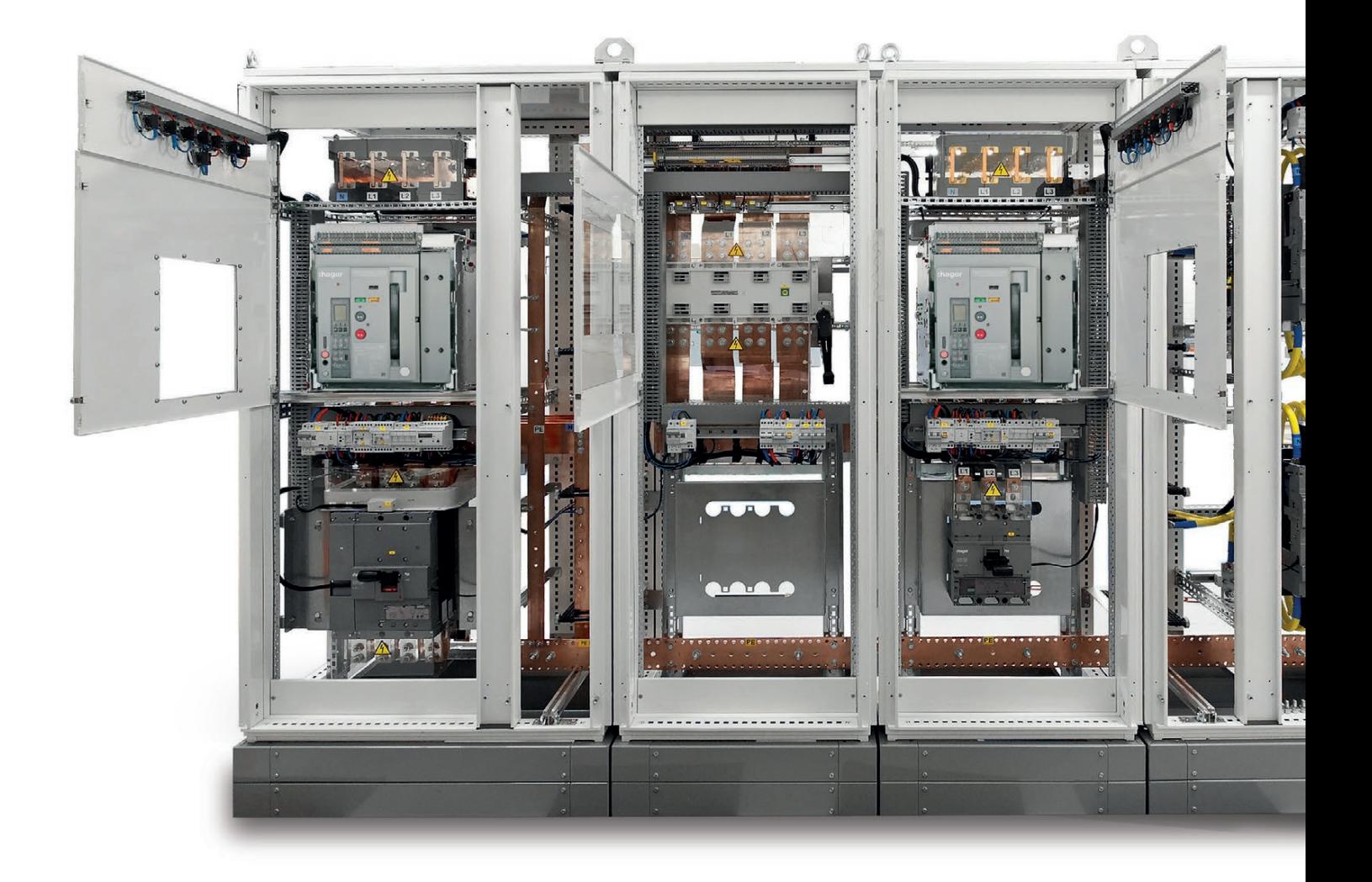

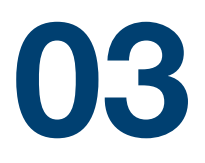

hagercad est un outil rapide, précis et logique pour concevoir tous vos plans et chiffrages d'armoires électriques. Dès le début de la configuration de votre installation, le système vous propose uniquement des armoires auxquelles les appareils peuvent être intégrés. Les recherches automatiques facilitent aussi la sélection : où souhaitez-vous installer les alimentations et bornes de sortie ? Quels espaces libres et types de protection prévoyez-vous ? Étape après étape, hagercad s'assure que tout est conforme à vos attentes.

#### Rapide : hagercad propose

. . . . . . . . .

automatiquement des types d'armoires correspondant à la sélection d'appareils précédemment définie.

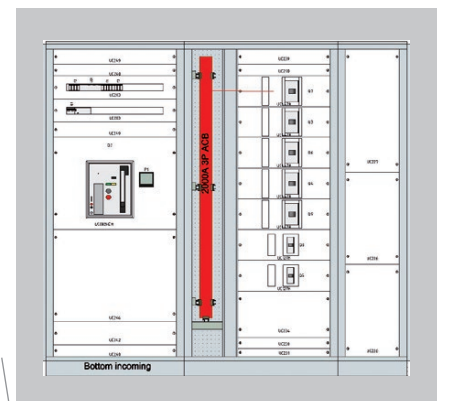

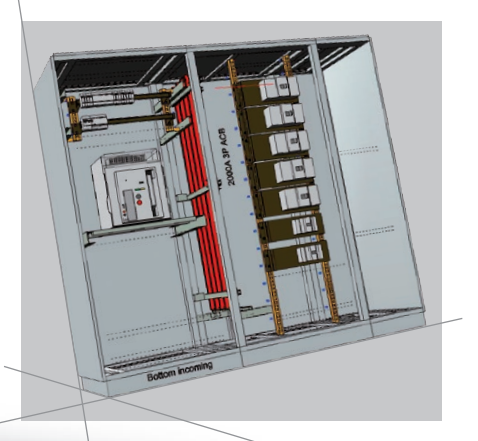

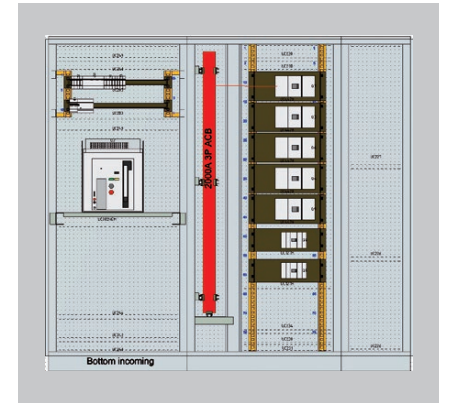

#### Réaliser le chiffrage et l'installation d'armoires

Les nouvelles fonctionnalités de visualisation sont également très convaincantes.

L'aperçu du tableau de distribution offre une excellente vue d'ensemble et vous aide à évaluer la taille des éléments. Clic après clic, configurez votre armoire dans les moindres détails : ajoutez des portes transparentes, sélectionnez une embase, comparez les différents éléments grâce aux visualisations 2D et 3D, faites pivoter l'armoire dans l'espace. Jamais une configuration n'aura été si réaliste.

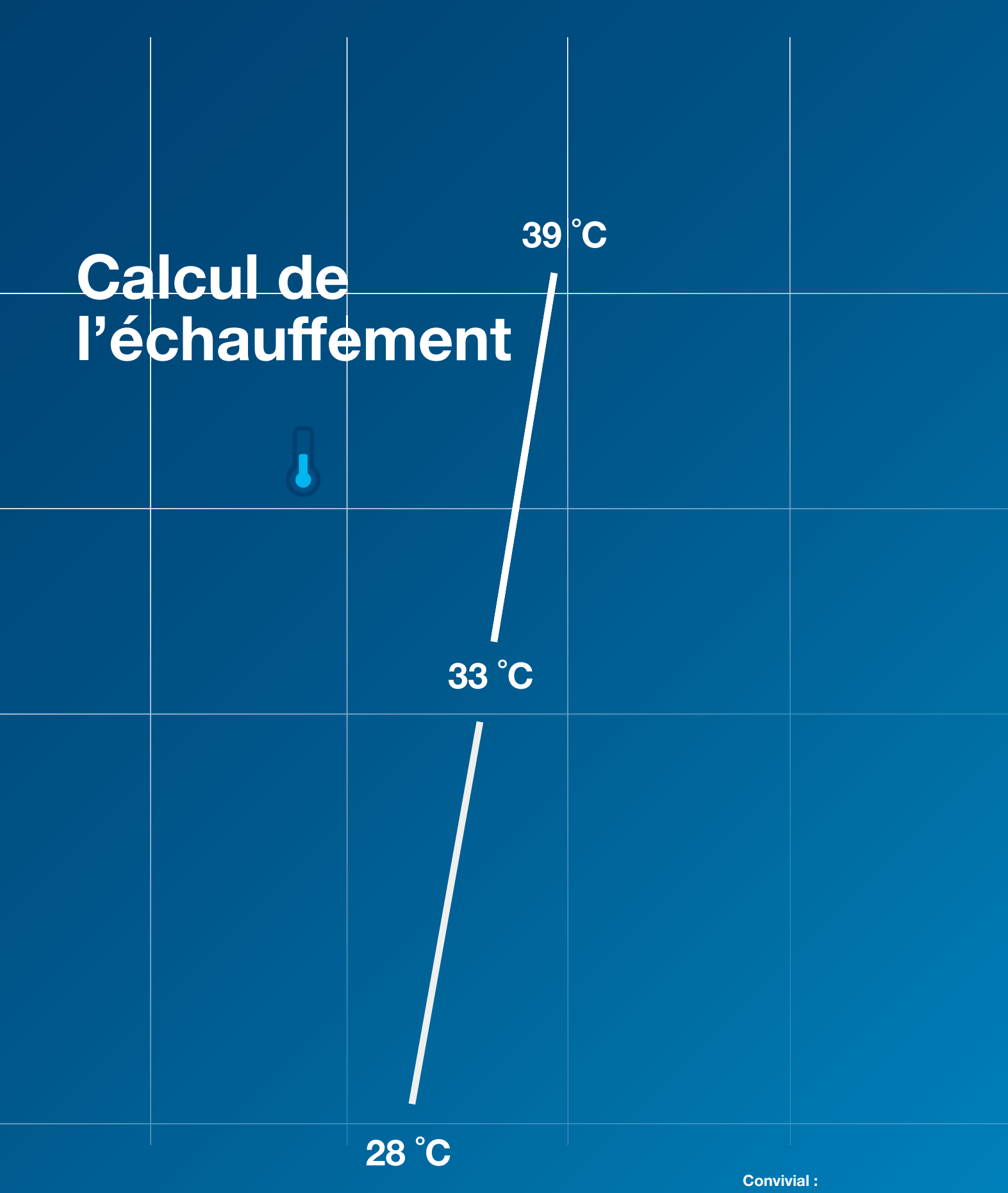

Calcul conforme à la norme IEC 61439 avec toutes les données disponibles.

#### Calcul de la puissance dissipée et de l'échauffement

### Nous donnons une vision complète 04

Grâce à sa fonction de calcul automatique de la puissance dissipée et de l'échauffement, hagercad tient compte de chaque appareil sélectionné, ainsi que des surfaces de refroidissement de l'armoire en elle-même. Vous avez ainsi la certitude que vos calculs sont justes même dans des environnements présentant des températures ambiantes critiques.

#### Visualiser et faire pivoter

hagercad connaît les flux de courant de tous les circuits électriques et les caractéristiques de leur dégagement de chaleur. Ces données sont ensuite utilisées pour préparer les rapports clés concernant la puissance dissipée et les descriptions techniques de l'enveloppe.

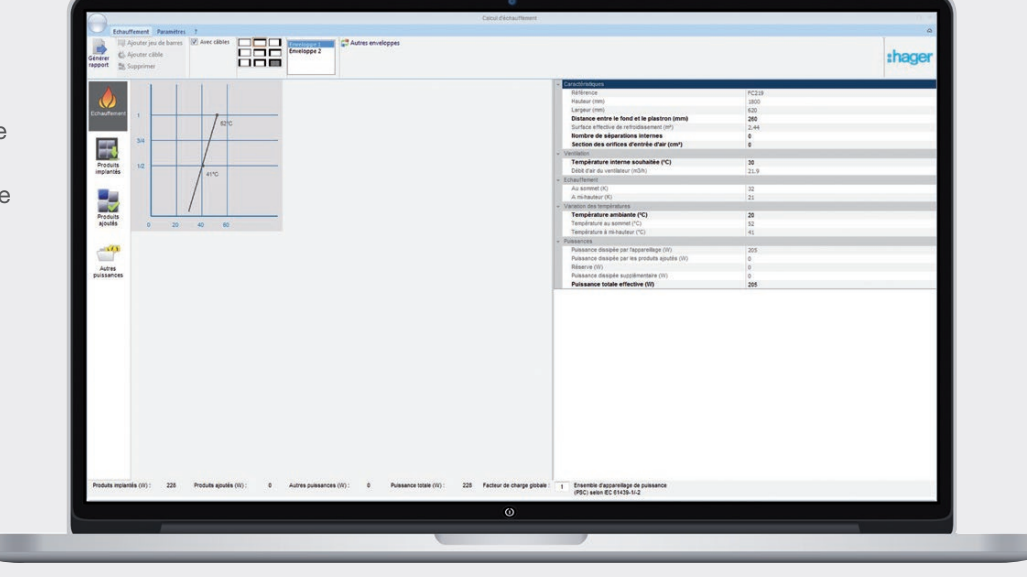

**the Schéma automatique des bornes** 

# Nous donnons du sens

Autre tâche automatique : le schéma des bornes (avec outil de sélection des bornes) facilite grandement votre travail. Lancez ce module directement à partir du schéma électrique. Pratique : vous pouvez définir vos paramètres et préférences par défaut et ainsi les réutiliser automatiquement lors de projets similaires. Déterminez si vous souhaitez utiliser des barrettes à bornes ou des bornes à trois étages, à vis ou enfichables, puis laissez hagercad générer automatiquement votre schéma des bornes. Comme tout est interconnecté, toute modification effectuée dans le module de schéma des bornes s'applique instantanément à tous les autres modules.

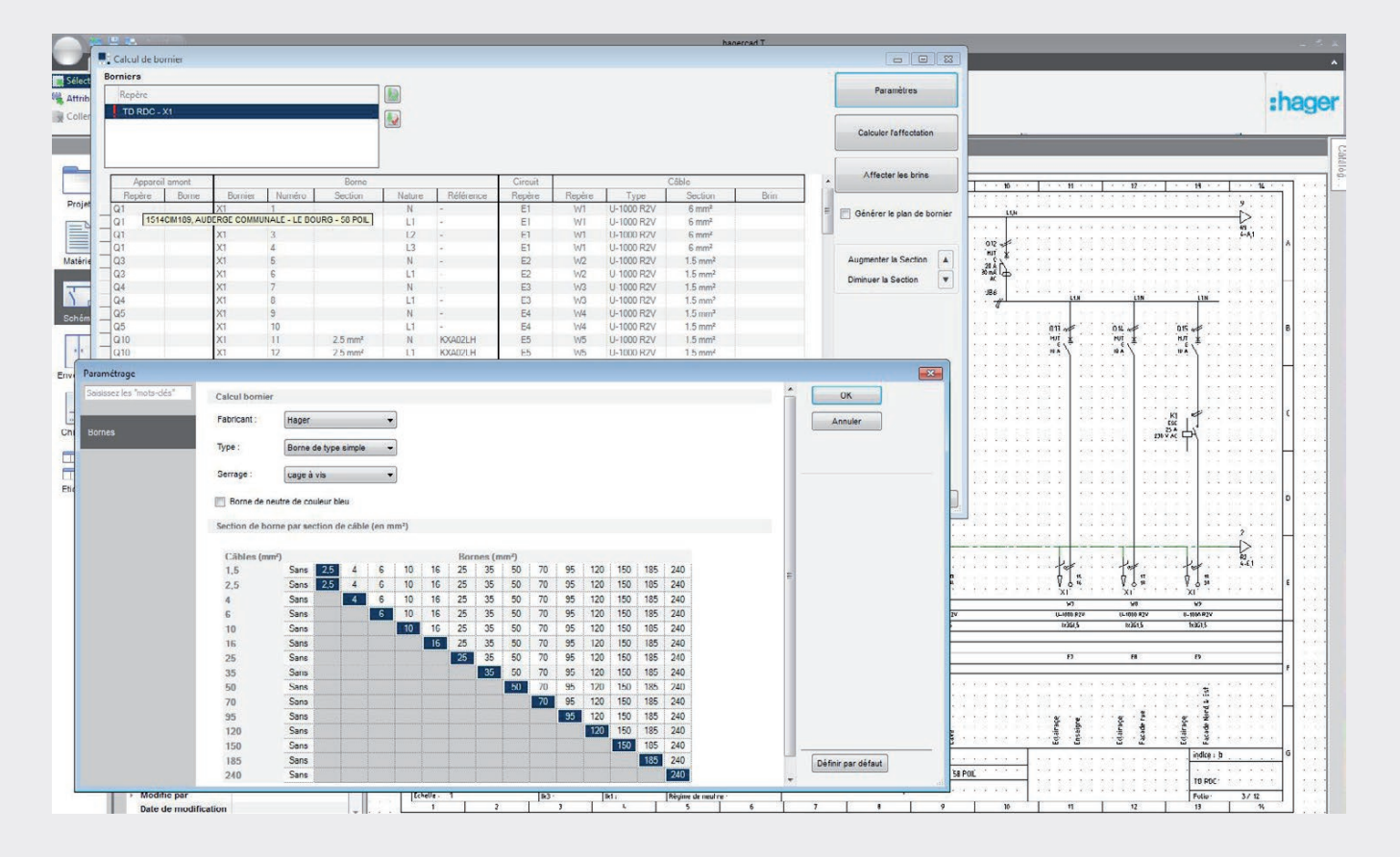

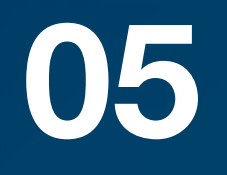

 $\bigodot$ 

### hagercad génère automatiquement votre schéma de bornes.

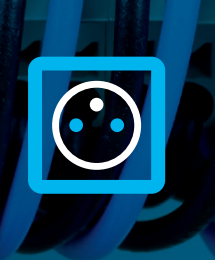

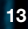

#### **E Programme d'étiquetage**

### Nous clarifions les choses

Automatique : création d'étiquettes pour les appareils, y compris ceux existants.

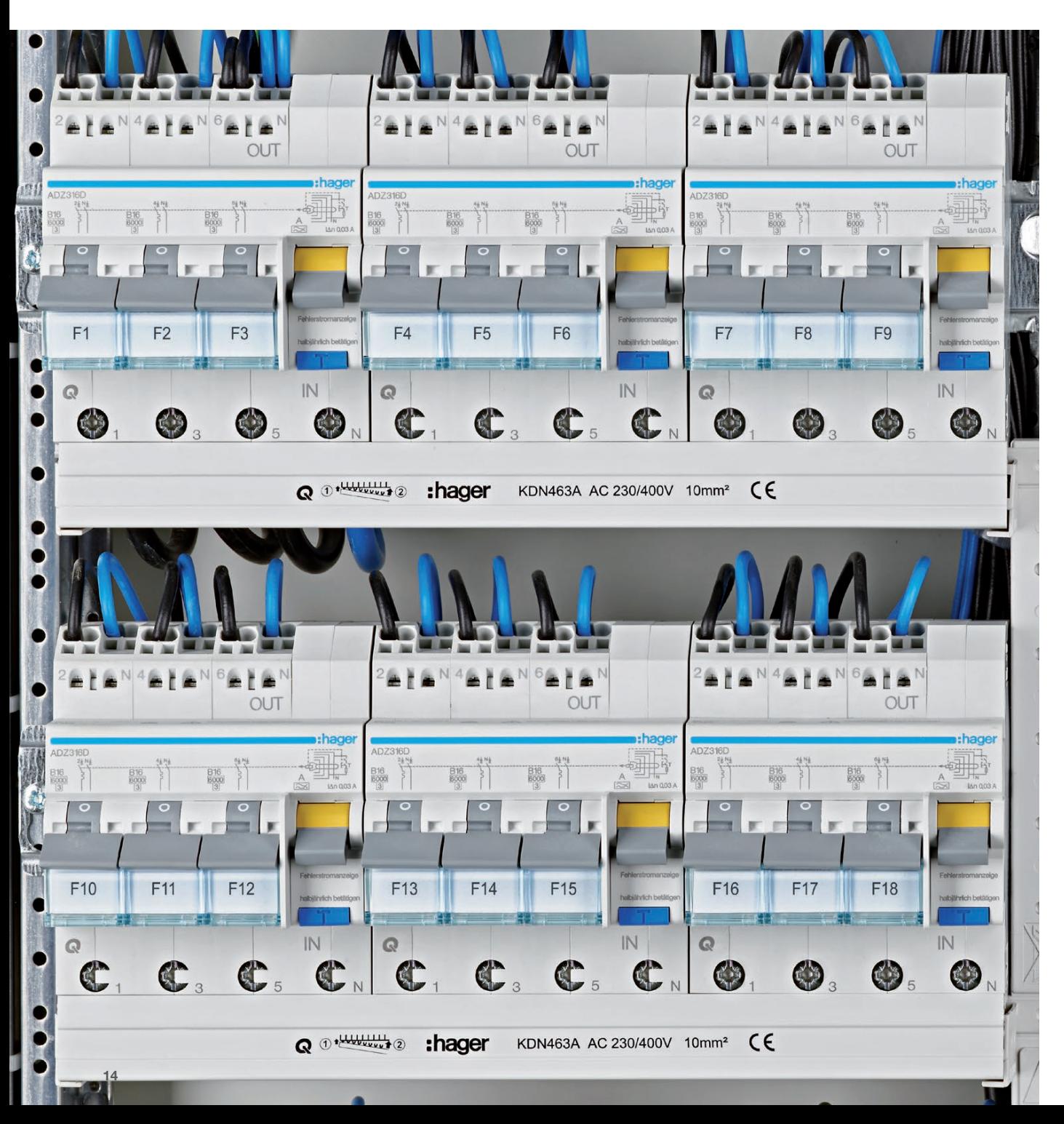

# 06

hagercad pense à tout, y compris aux futurs utilisateurs du système que vous configurez aujourd'hui. Pour ce faire, le programme intègre désormais une fonction conviviale pour créer des étiquettes permettant d'identifier les appareils. Vous pouvez choisir différents porte-étiquettes et utiliser des pictogrammes intuitifs en guise d'illustration. hagercad propose également un vaste choix de symboles et de textes inspirés des terminologies courantes. En résumé : tout devient plus clair.

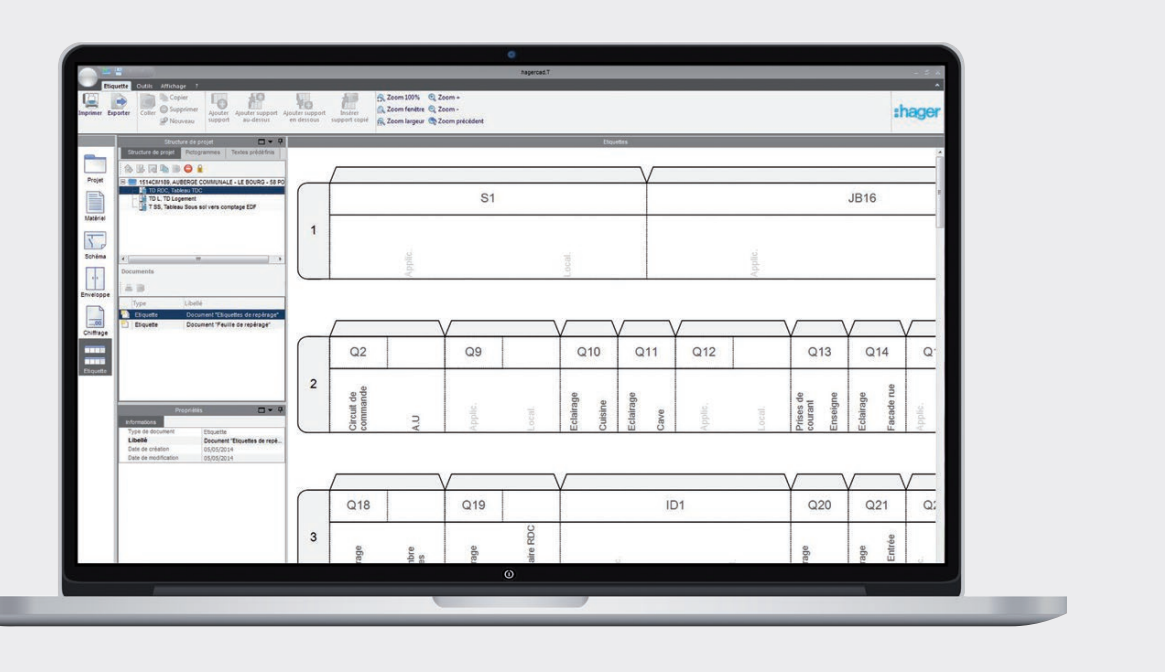

#### **A** Documentation et notices techniques

### Nous vous simplifions la vie

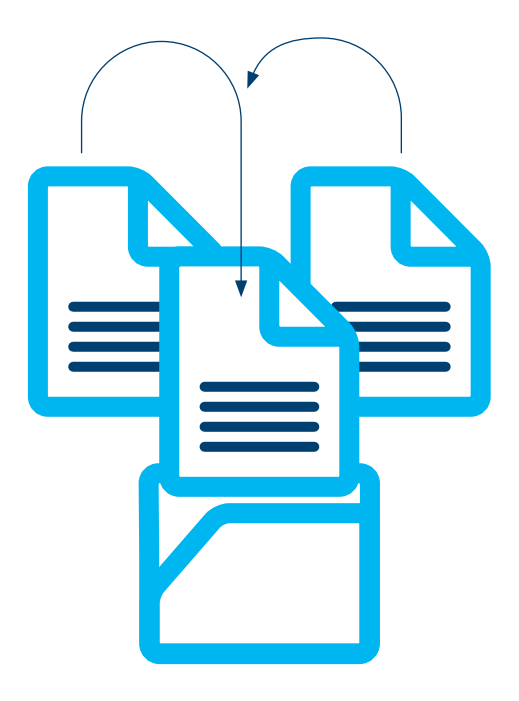

Ouvert : affectation simple de documents client existants.

Documentation complète pour les contrôles, notices techniques pour les utilisateurs des appareils... autant de choses à conserver pour les années à venir. hagercad rend cela non seulement possible, mais aussi tellement plus simple grâce à sa structure extrêmement pratique.

hagercad propose une documentation complète, y compris des images, notices de montage, etc. Un simple clic vous permet de relier toutes les notices techniques et photos liées à votre projet de conception : votre dossier reste ainsi à jour en permanence. Pour une collaboration particulièrement efficace, vous pouvez également transmettre à votre installateur électricien le projet compressé contenant tous les documents nécessaires.

# 07

Un simple clic vous permet de relier toutes les notices techniques et photos liées à votre projet de conception : votre dossier reste ainsi à jour en permanence.

# Pas de temps à perdre

18

# Testez-le immédiatement...

Passez à l'étape supérieure en adoptant hagercad.

Pour essayer le logiciel, prenez contact avec notre partenaire local via notre site hager.com

### ... et démarrez aussitôt !

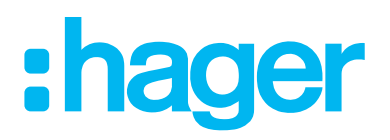

Hager Electro SAS 132 Boulevard de l'Europe BP 3 67215 Obernai cedex France

+33 (0)3 88 49 50 50 hager.com